# **Тема урока: ТАБЛИЦЫ ИСТИННОС ТИ**

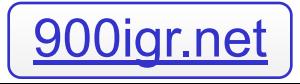

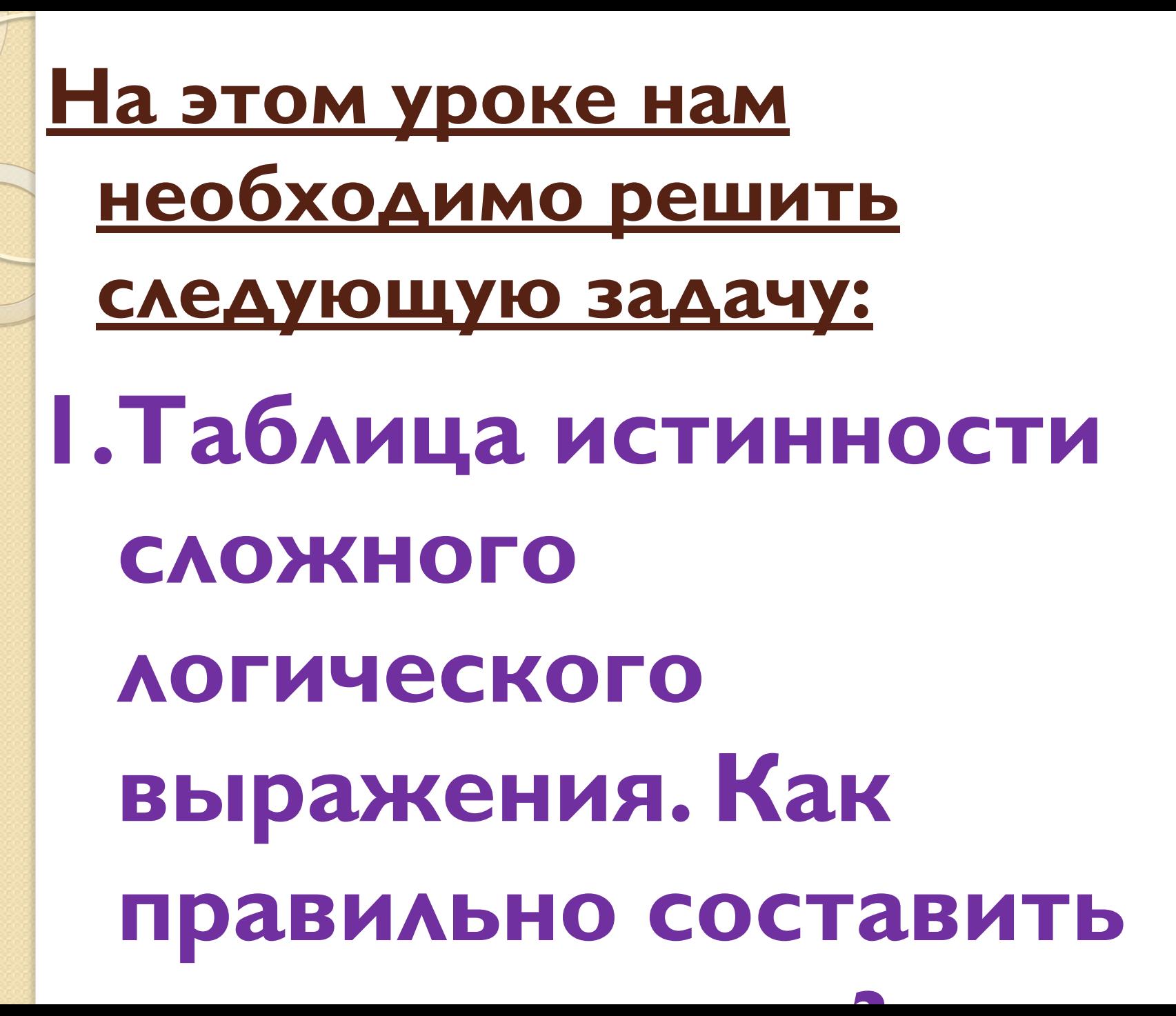

**ТАБЛИЦЫ** ИСТИННОСТИ • Решение логических выражений принято записывать в виде таблиц истинности - таблиц, в которых по действиям показано, какие значения принимает логическое выражение при всех возможных наборах его переменных.

### **ДЛЯ СОСТАВЛЕНИЯ ТАБЛИЦЫ НЕОБХОДИМО:**

- **1. Выяснить колиȁество строк в таблиȀе (выȁисляется как 2 в степени n, где n – колиȁество переменныǿ).**
- **2. Выяснить колиȁество столбȀов = колиȁество переменныǿ + колиȁество логиȁескиǿ операȀий.**
- **3. Установить последовательность**  выполнения логических операций.
- **4. Построить таблиȀу, указывая названия столбȀов и возможные наборы знаȁений исǿодныǿ логиȁескиǿ переменныǿ.**
- **5. Заполнить таблиȀу истинности по столбȀам.**

## **Пример 1**

#### **Построим таблиȀу истинности для выражения F = (A v B) & (¬A v ¬B)**

- $1.$  Количество строк =  $2^2 + 1$ (заголовки столбцов) = 5
- 2. Количество столбцов = 2 + 5(v, &, ¬, v, ¬) = 7
- 3. Расставим порядок выполнения операций:

 **1 5 2 4 3**

**(A v B) & (¬A v ¬B)**

**4. Построим таблиȀу:**

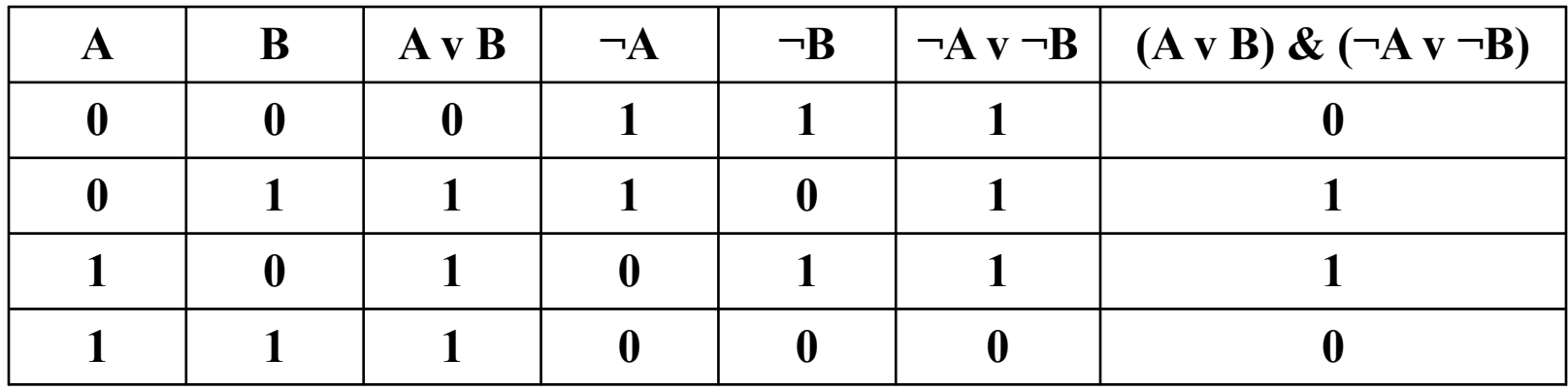

# Пример 2

#### Построим таблицу истинности для логического выражения X vY & ¬Z

Количество строк =  $2^3 + 1 = 9$ 

Количество столбцов = 3 логические переменные + 3  $2<sup>2</sup>$ логические операции = 6

3. Укажем ПОРЯДОК Действий:  $3 \t2 \t1$  $XYY&7Z$ 

4. Нарисуем и заполним таблицу:

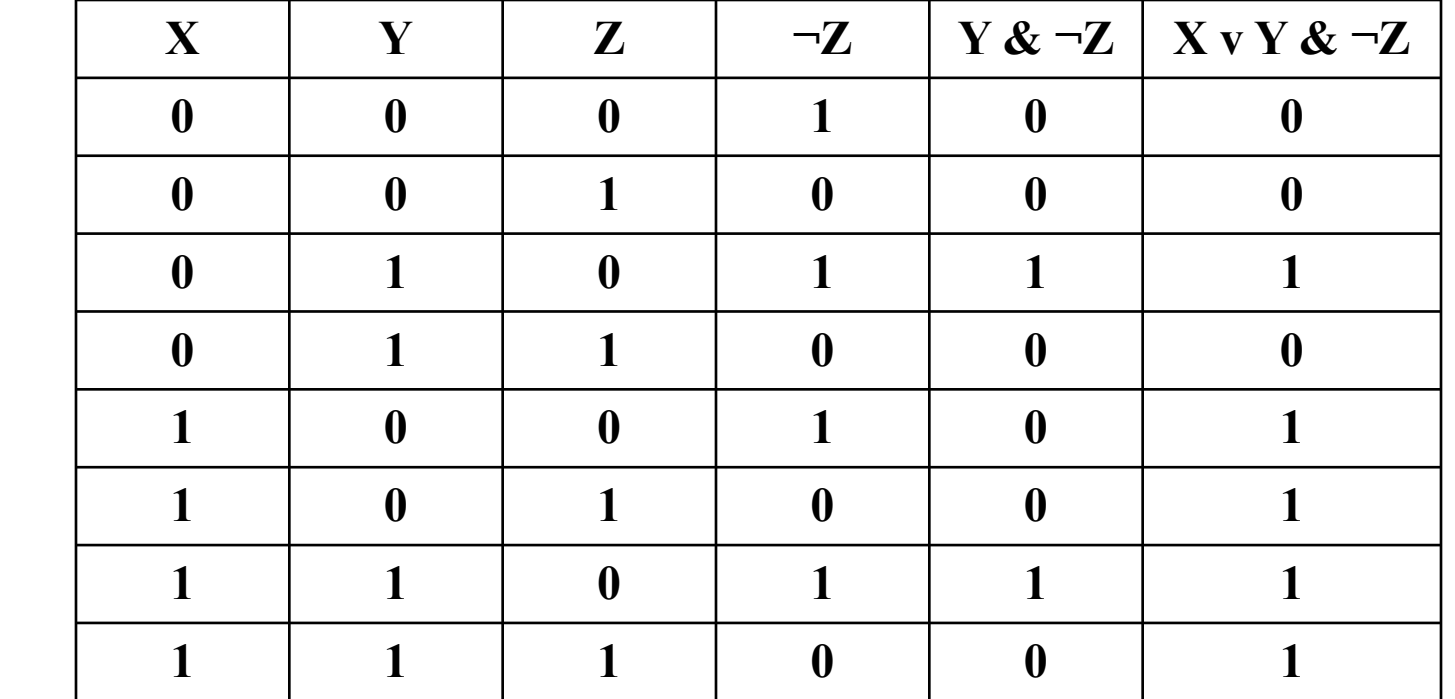

## Домашнее задание

Составьте таблицы истинности для следующих логических выражений:

I)  $F = (X \& \neg Y) \vee Z$  $2)$  F = X & Y v X 3)  $\neg((X \lor Y) \& (Z \lor X))$  &  $(Z \vee Y)$